# **Gestion des objets DB2 FOR ZOS**

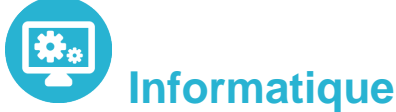

Référence formation : 4-DBA10 - **Durée : 5 jours**

## **Objectifs**

- Maîtriser la conception des objets physiques et applicatifs
- Etudier les paramètres liés à leur définition
- Comprendre la navigation dans les tables du catalogue

## Pré-requis

- Connaissance générale de DB2 V7 et du langage SQL
- Développeurs

## Plan de cours

#### **1. Concepts DB2**

- Présentation générale
- Fonctionnalités
- Environnement technique
- Connexions et threads
- Les "espaces adresses"
- Famille DB2

#### **2. Database et Tablespace**

- Présentation
- Stogroup
- création
- mise à jour du catalogue

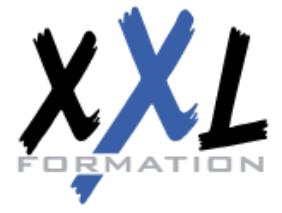

## **XXL Formation**

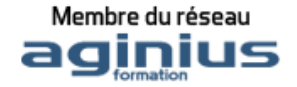

- Database
- création
- mise à jour du catalogue
- Tablespace
- syntaxe générale
- Tablespace : simple, segmenté
- Partitionné, large tablespace
- Autres types
- Gestion par SMS
- Recommandations
- Organisation physique des données
- Page
- Bufferpool

#### **3. Tables et Vues**

- Concept de base
- Qualification des Objets
- Table, Colonne
- Définition des colonnes
- Types de données standards
- Données temporelles
- User Defined Type
- présentation
- création
- comparaison des colonnes
- fonction CAST
- opérations sur les UDT
- Identity column
- définition
- syntaxe
- paramètres
- impact sur le cataloque
- Table Permanente
- Syntaxe
- Création
- Mise à jour du catalogue
- Gestion des contraintes
- Généralités
- Contraintes d'unicité
- Contraintes d'intégrité référentielle
- Contraintes sur colonnes
- Table ... LIKE
- Table temporaire

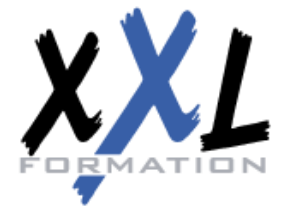

## **XXL Formation**

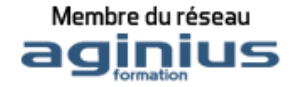

- Présentation
- Tables temporaires globales créées
- Tables temporaires déclarées
- Comparaison
- Les Vues
- Syntaxe
- Création
- Mise à jour du catalogue
- Mise à jour de vues
- Option WITH CHECK OPTION
- ALIAS, SYNONYME, COMMENT, LABEL
- Règles des noms d'objets
- Les registres

#### **4. Les Index**

- Indexspace
- Caractéristiques
- Recommandations
- Structure
- Syntaxe
- Création Index simple
- Mise à jour du catalogue
- Index de partitionnement
- Création
- Mise à jour du catalogue
- Les NPI
- Découpage physique

## **5. Compression des données**

- Présentation
- Compression ESA
- Mise en oeuvre
- Impact divers
- Dictionnaire de compression
- Critères de choix

#### **6. Catalogue et Directory**

- Présentation
- Le catalogue
- Les tables du catalogue
- Liens entre les tables

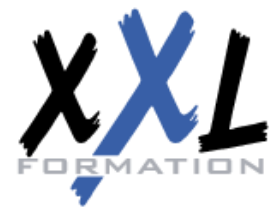

## **XXL Formation**

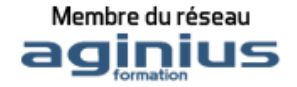

- Mise à jour du catalogue
- Exemple de requêtes
- Communication database
- Le Directory
- Base de travail et base par défaut

## **7. Modification et suppression des objets**

- Présentation
- Modification Stogroup
- Modification Database
- Modification Table
- Modification Index
- Rename Table
- Suppression des objets

## **8. Intégrité Référentielle**

- Terminologie
- Table "Delete connectée"
- Restrictions
- sur DDL
- sur DML
- sur Bind
- Clés étrangères avec Null
- Flag CHECK PENDING
- Positionnement
- Suppression
- Enregistrement dans le catalogue
- Impacts sur les Utilitaires
- Load
- Check Data
- Quiesce et Report
- Recover

#### **9. Structure des objets**

- Gestion par Data Manager
- Objets descripteurs
- Pageset
- Linéaire
- partitionné
- Format général des pages
- Page Header

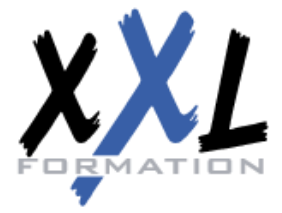

## **XXL Formation**

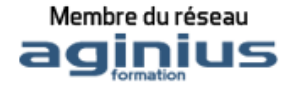

- Page Space Map
- Page Data
- Détail des pages
- Page Data
- $\bullet$  ID Map
- Format interne des données
- Index
- Structure
- Clés tronquées
- Index dupliqués
- Structure générale d'une page
- Structure des entrées en page feuille
- Liste de RIDs
- Gestion de l'espace
- Insertion de ligne
- Mise à jour
- Insertion clé index
- Ajout de données avec Load

### **10. Les Schémas**

- Rôles des schémas
- Caractéristiques, Privilèges
- Current path, Option path dans le bind / rebind

## **11. Les User Defined Type**

- Présentation
- Création d'un UDT
- Colonne UDT dans une table
- La fonction cast
- Opérations sur les UDT, Autorisations liées, Suppression d'un UDT
- Impact sur le catalogue

## **12. Les Triggers**

- Définition
- Caractèristiques
- Trigger avant, Trigger après
- Granularité, Variables de transition
- Tables de transition
- Récapitulatif options
- Ordres specifiques
- L'ordre set, L'ordre values

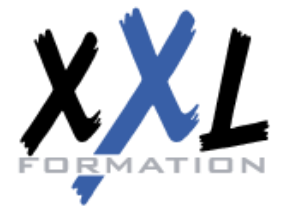

## **XXL Formation**

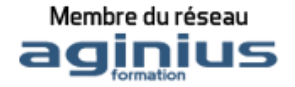

- Syntaxe et paramètres
- Caractère de terminaison
- Mise a jour catalogue
- Gestion des erreurs
- Suppression d'un trigger
- Autorisation
- Ordre d'exécution

#### **13. Les UDF source**

- Introduction
- Rôle
- Classification, Cadre d'utilisation
- Implémentation, Résolution de fonction
- La table dsn\_function\_table
- Udf source, Codification
- Mise à jour du catalogue

#### **14. Les UDF externe**

- Classification
- UDF
- Intervenants, Terminologie
- Environnement d'exécution
- UDF Externe Scalaire
- Syntaxe et Paramètres
- Programmation, Paramètres de sortie
- Indicateurs de paramètres d'entrée
- Indicateurs de paramètres de sortie
- SQLSTATE
- Type d'appel, Création de la fonction
- Programme Cobol, Appel de la fonction
- Utilisation de la fonction dans une vue
- UDF Scalaire SQL
- Présentation
- Syntaxe et Paramètres
- UDF Externe Table
- Rôle, Syntaxe et Paramètres
- Programmation, SQLSTATE
- Type d'appel
- Création de la fonction
- Programme Cobol, Appel de la fonction
- Mise a jour catalogue
- Modification et suppression

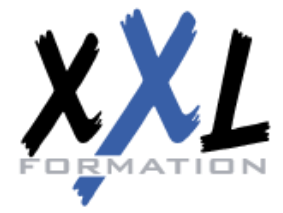

## **XXL Formation**

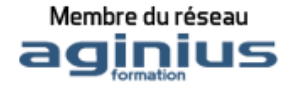

#### **15. UDF et Triggers**

- Introduction
- Liens
- Exemple
- Définition du trigger
- Définition de la fonction
- Programme associé

## **16. Gestion des UDF et Triggers**

- Trigger et package
- Rebind package
- Suivi des UDF
- Stop function specific
- Start function specific
- Display function specific
- Gestion des registres

### **17. Mise en oeuvre d'une application**

- Schéma général
- DCLGEN
- Précompilation
- Compilation et Link-Edit
- SQL Coprocessor
- Principes des Plans et Packages
- Consistency token
- Package et Collection
- Identifiant d'un Package
- Bind Package
- Syntaxe
- Exemple
- Principaux paramètres
- Construction du Package à partir du menu DB2I
- Version d'un Package
- Mise à jour du catalogue
- Autorisations liées
- Option Explain
- Utilisation et Lecture de la Plan\_Table

**Moyens de la formation** Formateur expert du domaine - 1 ordinateur, 1 support de cours version papier ou numérique, un bloc-note et un stylo par personne - vidéo projecteur -

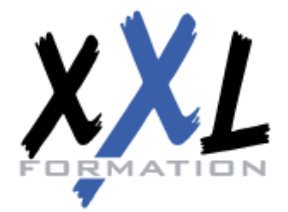

## **XXL Formation**

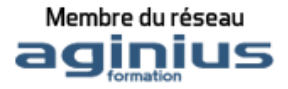

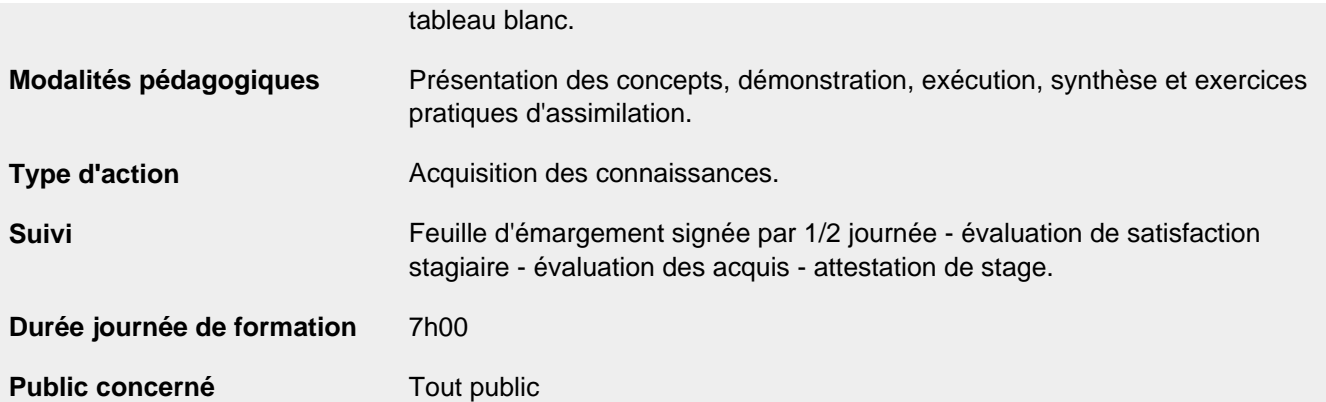

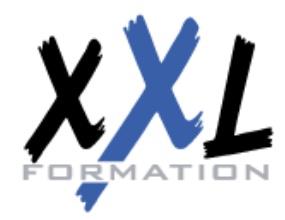

## **XXL Formation**

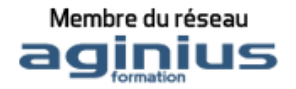